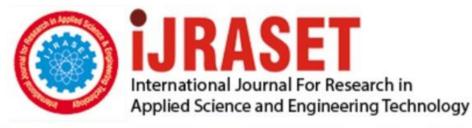

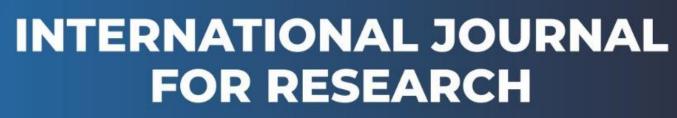

IN APPLIED SCIENCE & ENGINEERING TECHNOLOGY

Volume: 6 Issue: I Month of publication: January 2018 DOI: http://doi.org/10.22214/ijraset.2018.1383

www.ijraset.com

Call: 🛇 08813907089 🕴 E-mail ID: ijraset@gmail.com

## Design and Development of Automation System for J&K State Board of Technical Education

Shakeel Ahmad Dar<sup>1</sup>

<sup>1</sup>IT Cell Incharge, J&K State Board of Technical Education

Abstract: Today in this fast moving technological era, time is an important asset and automation is the key. The Jammu and Kashmir State Board of Technical Education is entrusted with the primary responsibilities of registration of students, conduction of examinations and evaluation of students pursuing diploma courses in various engineering and non-engineering fields at Polytechnic and ITI Levels across the entire state of Jammu and Kashmir. Thus the workload of Board is very huge and hence the need for automating all processes to make them effective and timely. The automation system has various stakeholders viz, students, institutes, evaluators board officials like deputy registrar, registrar, secretary and other date entry operators. The processes are broadly categorized into registration and Result Processing. The Different layers of the Automation System are the backend database that is developed in MSSQL, the front end user interface in html and using JavaScript and CSS for scripting and styling and the middleware web server, script for which is written in PHP. In this paper Automation System was developed for JKSBOTE in order to achieve efficiency of the overall processes in terms of cost and time.

Keywords: The Jammu and Kashmir State Board of Technical Education (JKSBOTE); Data base; Model; User interface.

I.

## INTRODUCTION

The Jammu and Kashmir State Board of Technical Education (JKSBOTE) came into being as an individual entity under the Directorate of Technical Education in 1981. It has now been transformed into an autonomous body by an Act of 2002, of the J&K State Legislature. The volume of the work of the JKSBOTE has increased manifold over the years with the increase in the number of courses offered by the Polytechnics and also the increase in the number of Institutions/Seats. The primary responsibilities of the JKSBOTE are the affiliation of institutes, conduction of examinations and result processing and certification of candidates who are declared successful in the various Programmers at Polytechnic/ITI Levels of J&K State. The Examination Conduction Process starts from creating different examination centers, then issuance of datasheets and then paper setting followed by issuance of examination material to the concerned centers. The answer scripts are then sent back to the board for evaluation. The the answer scripts are coded with the student detail part hidden to prevent any kind of mischief/ bias for fair evaluation. The evaluators submit the marks and prepare the award rolls(through portal now). The marks are verified again by another checker. Then the process of decoding starts wherein the roll numbers of students are submitted against the codes. The Registrar then links and confirms the two and then the result is generated and declared. In the present paper automation system was developed for JKSBOTE which will ease out the processes of Registration, Examination Form Submission, Admit Card Issuance, Result Processing and Reevaluation Processes. All processes involving huge paper work and manual intervention will be eliminated upto the maximum level possible and will make the system much more transparent, efficient, and convenient and fast for all stake holders.

## II. METHODOLOGY

The database design which forms the core of the paper starts with the requirement analysis. In the automation system for JKSBOTE, the information about student, institute, programme, subject, different operators needs to be stored. The Work started with the ER Modeling of the database and after designing and redesigning the following ER Model (Fig.1) was designed for the System.

International Journal for Research in Applied Science & Engineering Technology (IJRASET)

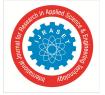

ISSN: 2321-9653; IC Value: 45.98; SJ Impact Factor :6.887 Volume 6 Issue I, January 2018- Available at www.ijraset.com

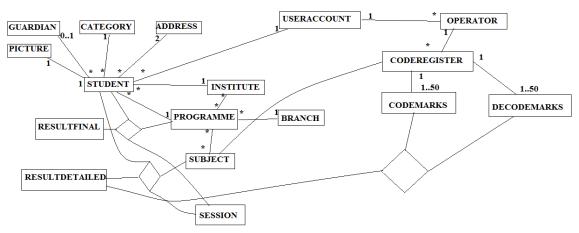

## Fig.1-ER Model of JKSBOTE

The user interface is an important part of the overall design. User Interface (UI) Design focuses on anticipating what users might need to do and ensuring that the interface has elements that are easy to access, understand, and use to facilitate those actions. UI brings together concepts from interaction design, visual design, and information architecture. User Interface should go to hand to hand with the user needs. The User Interface for the Project is built using HTML with CSS. In addition JavaScript Features and AJAX were added at many places to make it convenient for different types of users. The different users of the system include admin, Student(For Next Phase), Institute(For Next Phase), Deputy Registrar, Registrar, Secretary, Evaluator, Operator, Decoder. Each of the users of the system has a common interface for login and depending upon the type of user, after successful login, they get the home page as per the role. The Common Interface is shown as in Fig.2. As Shown in the Figure, the main part is the central one which asks for Username and Password. The User enters his/her credentials and depending on the credentials, he is able to login into the system. There is a Common Header and Footer in across all pages of the system. A Sub header is created for individual type of user.

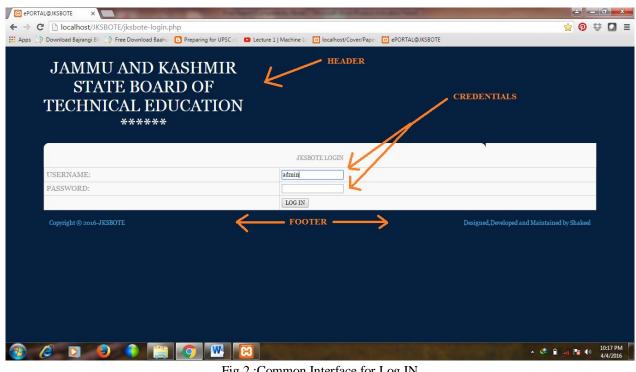

Fig.2 :Common Interface for Log IN

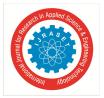

Volume 6 Issue I, January 2018- Available at www.ijraset.com

#### III. **RESULTS AND DISCUSSIONS**

The development of data base model is described below:

Admin:The administrator is an important user of the system. The interface for admin user mainly comprises of three types of functions viz. Institute/Subject/Programme Administration and hence addition of new institutes, programmes or a new subject in a Programme is entirely controlled by admin. Fig.3 shows the interface which was developed for user through database management.

| JAMMU AND KASHMI<br>STATE BOARD OF<br>FECHNICAL EDUCATIC<br>****** |                                                      |                                               |
|--------------------------------------------------------------------|------------------------------------------------------|-----------------------------------------------|
|                                                                    | e-PORTAL                                             |                                               |
|                                                                    | WELCOME ADMIN @JKSBOTE                               |                                               |
| ADD NEW INSTITUTE<br>ADD NEW BRANCH                                | LIST OF EXISTING INSTITU<br>LIST OF ALL BRANCHES and |                                               |
| ADD NEW BRANCH                                                     | LIST OF PROGRAMMES INS                               |                                               |
| ADD PROGRAMME TO INSITTUTE                                         | LIST OF SUBJECTS PROGRA                              |                                               |
| ADD SUBJECT IN A PROGRAMME                                         |                                                      |                                               |
| Copyright © 2016-JKSBOTE                                           |                                                      | Designed, Developed and Maintained by Shakeel |
|                                                                    |                                                      |                                               |
|                                                                    |                                                      |                                               |

Fig. 3: Institute/Subject/Programme/Branch-Interface for User

This Part of the Admin User interface deals with the Student part. As there are already number of students already registered, so this feature has been added to register those previously existing students. As new students register only in the months of July/August, it was mandatory to keep this option at admin end only at this point of time. The admin enters the student record (Necessary and Sufficient Data ) for successul compilation of result. The Options that the admin has in Student Administration are , adding new student, adding record of a student, viewing the record and registering the student for semester exams. (Fig.4). In Adding Interface, the admin gets the option of selecting Institute from Drop Down menu and depending upon this selection, the programmes offered in that particular institute are automatically populated. The javascript alongwith Ajax are used for the same. (Fig. 5). Besides other details like provisional /Verified Registration ,Lateral Entry /Regular Admission etc are important features. After the admin fills the data, the flow goes to the admin handler, which contains the bussiness logic.

| C □ localhost/IKSBOTE/jksbote-student-admin.php Preparing for UPSC □ Lecture 1   Machine L □ localhost/Cover/Pape □ ePORTAL@JKSBOTE JAMMU AND KASHMIR STATE BOARD OF TECHNICAL EDUCATION ***** C-PORTAL EUCOME ADMIN @JKSBOTE STUDENT ADMINISTRATION ADD NEW STUDENT | යා 🔊 😵                                        |
|----------------------------------------------------------------------------------------------------|-----------------------------------------------|
| JAMMU AND KASHMIR<br>STATE BOARD OF<br>TECHNICAL EDUCATION<br>*****<br>e-PORTAL<br>WELCOME ADMIN & MESSION<br>STUDENT ADMIN & MESSION<br>ADD NEW STUDENT                                                                                                    | ,<br>,                                        |
| STATE BOARD OF<br>TECHNICAL EDUCATION<br>******<br>e-PORTAL<br>WELCOME ADMIN & STEDENT ADMINISTRATION<br>ADD NEW STUDENT                                                                                                    | <b>,</b>                                      |
| WELCOME ADMIN @JKSBOTE<br>STUDENT ADMINISTRATION<br>ADD NEW STUDENT                                                                                                    |                                               |
| STUDENT ADMINISTRATION ADD NEW STUDENT                                                                                                    |                                               |
|                                                                                                    |                                               |
|                                                                                                    |                                               |
| UPDATE EXISTING STUDENT RECORD                                                                                                    |                                               |
| VIEW STUDENT RECORD                                                                                                    |                                               |
| REGISTER FOR EXAM                                                                                                    |                                               |
| Copyright © 2016-JKSBOTE LOG OUT                                                                                                    | Designed, Developed and Maintained by Shakeel |

Fig.4: Student Administration

International Journal for Research in Applied Science & Engineering Technology (IJRASET)

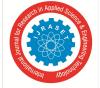

ISSN: 2321-9653; IC Value: 45.98; SJ Impact Factor :6.887 Volume 6 Issue I, January 2018- Available at www.ijraset.com

| Dov | 집 localhost/JKSBOTE/jksbote-add-<br>wnload Bajrangi B⊨ 🎲 Free Download Baah | C Preparing for UPSC : C D Le                 | cture 1   Machine L | Iocalhost/Cover/Pape  | ePORTAL@JKSBOTE             |           |  |
|-----|-----------------------------------------------------------------------------|-----------------------------------------------|---------------------|-----------------------|-----------------------------|-----------|--|
|     | *****                                                                       | 0.01111011                                    |                     |                       |                             |           |  |
|     |                                                                             |                                               |                     |                       |                             |           |  |
|     |                                                                             |                                               | e-Po                | ORTAL                 |                             |           |  |
|     |                                                                             |                                               | NEW STUDE           | NT REGISTRATION       |                             |           |  |
| INS | STITUTION DETAILS                                                           |                                               |                     |                       |                             |           |  |
| 1.  | Institute                                                                   | GOVT. POLYTECHNIC COLL                        | EGE ANANTNAG        | •                     |                             |           |  |
| 2.  | Programme                                                                   | 3-YEAR DIPLOMA IN Compu                       | ter Engineering 🔻   |                       |                             |           |  |
| 3.  | Registration Number                                                         | Select Programme<br>3-YEAR DIPLOMA IN Civil E | ngineering          | FORMAT: XX-XX-RXX-XXX | X where X is a digit from ( | o to g    |  |
| 4.  | Registration Type                                                           | 3-YEAR DIPLOMA IN Compu<br>VERIFIED *         | ter Engineering     |                       |                             |           |  |
| 5.  | Person With Disablity                                                       | NO V                                          |                     |                       |                             |           |  |
| 6.  | Name:                                                                       | FirstName                                     |                     | MiddleName            |                             | Last Name |  |
| 7.  | Father's Name:                                                              | FirstName                                     |                     | MiddleName            |                             | Last Name |  |
| 8.  | Mother's Name:                                                              | FirstName                                     |                     | MiddleName            |                             | Last Name |  |
| 9.  | Gender                                                                      | Male 🔻                                        |                     |                       |                             |           |  |
| 10. | Regular/Lateral Admission                                                   | REGULAR V                                     |                     |                       |                             |           |  |
| 11. | Scheme                                                                      | NEW V                                         |                     |                       |                             |           |  |
| 12. | Current Semester:                                                           | 6 •                                           |                     |                       |                             |           |  |
|     |                                                                             |                                               |                     |                       |                             |           |  |
|     |                                                                             |                                               | ADI                 | O STUDENT             |                             |           |  |

Fig.5: Adding New Student

After Successful Submission of Basic Record, an automated page displays in which the list of subjects for that programme in which student is registered is displayed along with its all components.

|      |              | /JKSBOTE/jksbote-register-student                              | 1                       |                                                                                                    |               |                                                                                                    |               |               |                      |               | ☆ <b>0</b>    |
|------|--------------|----------------------------------------------------------------|-------------------------|----------------------------------------------------------------------------------------------------|---------------|----------------------------------------------------------------------------------------------------|---------------|---------------|----------------------|---------------|---------------|
| Down | load Bajrang | gi Bh 🎲 Free Download Baahu 🕒 Preparin                         | ng for UPSC : L 🚺 Lectu | and the second second se | RATION FOR    | e a construction de la construction de la construction de la construction de la construction de la construction | PORTAL@JKS    | SOIE          |                      |               |               |
|      |              |                                                                |                         | STUD                                                                                                    | ENT DEL       | AILS                                                                                                    |               |               |                      |               |               |
| Na   | me :         | XYZW XYZW                                                      |                         | Registration Nu                                                                                                    |               |                                                                                                    |               |               |                      | R31-2333      |               |
| Inst | itute:       | GOVT. POLYTECHNIC COLL                                         | EGE BUDGAM              | P                                                                                                    | rogramm       | e: 3-YEAR DIPLOMA IN MECHANICAL ENGINEERING                                                                     |               |               |                      |               | RING          |
| R    | EGISTR       | ATION FOR SEMESTER=: 6                                         | SESSION=:               | NOV-DE                                                                                                    | 2015          | SCHE                                                                                                    | SCHEME: NEW   |               | EXAM TYPE: BACKLOG V |               |               |
|      |              |                                                                | THEORY                  |                                                                                                    |               | SES                                                                                                    | SIONAL        |               | PRACTICAL            |               |               |
| S.No |              | Subject                                                        | PASSED<br>PREVIOUSLY    | MARKS<br>OBT.                                                                                                    | MAX.<br>MARKS | PASSED<br>PREVIOUSLY                                                                                            | MARKS<br>OBT. | MAX.<br>MARKS | PASSED<br>PREVIOUSLY | MARKS<br>OBT. | MAX.<br>MARKS |
| COM  | PULSOR       | Y SUBJECTS                                                     |                         | ·                                                                                                    |               |                                                                                                    | · · · · · ·   | 15-           | 5.6                  |               |               |
| 1    | BASIC        | OF MANAGEMENT                                                  | MENT YES V              |                                                                                                    |               | YES 🔻                                                                                                    | 25            |               | NOT APPLICABLE       |               | E             |
| 2    | CNC M        | ACHINES & AUTOMATION                                           | NO 🔻                    |                                                                                                    | 100           | YES 🔻                                                                                                    |               | 25            | YES V                |               | 50            |
| 3    | MACH         | INE DESIGN                                                     | YES 🔻                   |                                                                                                    | 100           | NO 🔻                                                                                                    |               | 25            | NOTAL                | PPLICABL      | E             |
| 4    |              | GERATION AND AIR<br>TIONING                                    | NO V                    |                                                                                                    | 100           | YES •                                                                                                    |               | 25            | YES V                |               | 50            |
| 5    | MAJOI        | R PROJECT WORK                                                 | NOT APPLICABLE          |                                                                                                    |               | YES 🔻                                                                                                    |               | 100           | YES V                |               | 100           |
| 6    | STUDE        | ENT CENTRED ACTIVITIES                                         | NOT APPLICABLE          |                                                                                                    |               | YES 🔻                                                                                                    |               | 25            | NOTAL                | PPLICABL      | E             |
| ELEC | TIVE-1       |                                                                |                         |                                                                                                    |               |                                                                                                    |               |               |                      |               |               |
| 7    | SELEC        | T: AUTOMOBILE ENGINEERING  AUTOMOBILE ENGINEERING MECHATRONICS | YES V                   |                                                                                                    | 100           | YES V                                                                                                    |               | 25            | NOTAL                | PPLICABL      | E             |
|      |              | ESSION ROLL NUMBER: NEW                                        |                         | ]-[                                                                                                    |               |                                                                                                    |               |               |                      |               |               |
| CURI | RENT SI      | ESSION ROLL NUMBER : NEW                                       | • - 3803 • -            | -                                                                                                    |               |                                                                                                    |               |               |                      |               |               |

Fig.6:Registering Student for Semester Exam

The list of Subjects is displayed in two groups, Compulory Subjects and Elective Subjects. Each Subject has maxmimum of three components ,Theory, Sessional and Practical. Depending on the applicability ,the components are shown .Each Component has further three fields ,One Whether the Student has previously passed this component or not. If the user chooses no in this ,then Marks Obtained is disabled,else admin can enter the marks upto the Maximum marks shown.In the Elective Section,admin gets to choose the elective the student has opted. Also the admin has to enter the students previous session roll number(in case of Backlog Students) and new roll number alloted for this session.This data is being entered from the already exsiting result register and new exam forms.After the admin successfully enters the data here, he is redirected to another page where in he gets to submit the record for previous semesters.

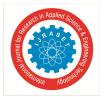

International Journal for Research in Applied Science & Engineering Technology (IJRASET)

ISSN: 2321-9653; IC Value: 45.98; SJ Impact Factor :6.887 Volume 6 Issue I, January 2018- Available at www.ijraset.com

## IV. CONCLUSION

The project started with an idea and it has been successfully implemented (Phase-I). Earlier a 3<sup>rd</sup> Party used to be engaged for Result Processing System and the manual system was there for the same at the board's end. Now that is eliminated with the introduction of this much needed system. The data is an asset. Earlier Students were asked a dozen of times to provide the same data during their tenure of studies for applying to various examinations now that all is eliminated, data once supplied will be used and re-used, which would not only save lot of time and energy for all the stakeholders but also will make the system efficient in terms of errors and discrepancies.

### REFERENCES

- [1] Codd, E. F. (1970). A Relational Model of Data for Large Shared Data Banks Retrieved on June 12, 2012,from http://www.seas.upenn.edu/zives/03f/cis550/codd.pdf
- [2] Sumathi, S., Esakkirajan, S., (2007). Fundamentals of Relational Database Management Systems. (pp. 96-97). Springer-Verlag Berlin Heidelberg.
- [3] King, C. (2012). SAP Innovation Day Setting a Standard for the Next 40 Years. Retrieved on October 14,2 0 1 2 f r om h t t p: // www. ecommerce times. com/story/75896.html
- [4] Bachman, C. (1965). Integrated Data Store." DPMA Quarterly, January.
- [5] Kroenke, D.M., & Auer, D.J., (2012). Database processing: Fundamentals, design, and implementation.(12 ed.). Pearson:Boston.
- [6] Brock, D. (2006). Understanding Moore's Law: Four Decades of Innovation, (pp. 25-37). Chemical HeritageFoundation: Philadelphia, PA.
- [7] Borka, J. B., &Chien A., (2011). Communications of the ACM, Vol.54 No. 5, Pages 67-77, The Future of Microprocessors. Retrieved from <u>http://cacm.org/magazines/2011/5/107702-thefuture-of-microprocessors/fulltext#T1</u>
- [8] Missbach, M., Hoffman U. (2001). Sap Hardware Solutions: Servers, Storage, and Networks for Mysap.Com (pp. 120-121, 162). Hewlett-Packard Company, PrenticeHall: Upper Saddle River, NJ.
- [9] Education Solutions Unlimited (2006). Introduction to Computer Science (p.126). Dorling Kindsersley (India) Pvt. Ltd.
- [10] Vey, G., Krutov, I., (2012). SAP In-Memory Computing on IBM eX5 Systems. Retrieved on October 9, 2012, from h t tp ://www . redbooks. ibm.com / redpapers / pdfs/redp4814.pdf
- [11] Plattner, H., Zeie, A., (2011). In-Memory Data Management: An Inflection Point for EnterpriseApplications (pp.1-2). Springer-Verlag Berlin Heidelberg: London, New York.
- [12] Pettey, C., & Tudor, B. (2010). Gartner Survey Shows Data Growth as the Largest Data CenterInfrastructure Challenge. Retrieved from http://www.gartner.com/it/page.jsp?id=1460213
- [13] Dumbill, E. (2012). Volume, Velocity, Variety: What You Need to Know About Big Data. Retrieved on October 14, 2012, from http://www.forbes.com/sites/oreillymedia/2012/01/19/volume-velocity-variety-what-you-need-toknow-about-big-data/
- [14] Stagge, C. (2011). Four Use Cases of SAP HANA. Retrieved on September 29, 2012, from http://en.sap.info/teched-2011-madrid-sikka-keynotehana/59111
- [15] Rowe, N. (2012). In-memory Computing: Lifting the Burden o f Big Data Retrieved fromhttp://www.aberdeen.com/Aberdeen-Library/7377/RAbig- databusiness-intelligence.aspx

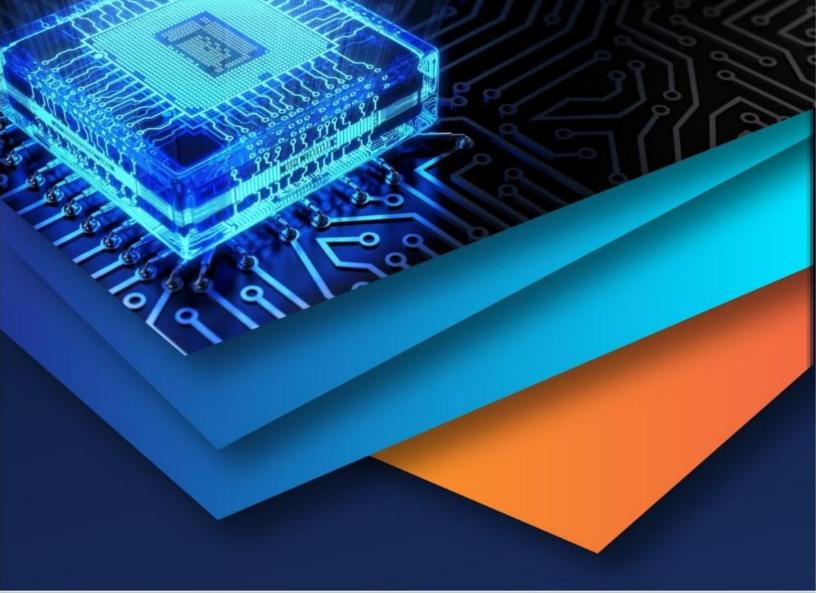

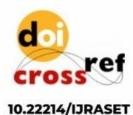

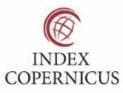

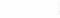

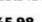

45.98

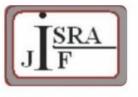

IMPACT FACTOR: 7.129

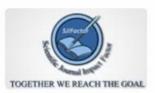

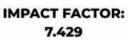

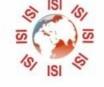

# INTERNATIONAL JOURNAL FOR RESEARCH

IN APPLIED SCIENCE & ENGINEERING TECHNOLOGY

Call : 08813907089 🕓 (24\*7 Support on Whatsapp)